## **Mergado XML, podrobné informace**

Mergadovy pokročilé funkce mohou vyžadovat hlášení informací, které ve standardních XML s nabídkou e-shopu nenajdete. Vytvořte proto zvláštní XML soubor dle následujících doporučení.

#### **Co získá e-shop nasazením Mergadova XML**

- Mergadova analytika zobrazí zisk. To je velmi důležité.
- Aplikace Heureka Watchdog a Pricing Monitor budou moci analyzovat náklady a zisk e-shopu mnohem lépe.
- Pokročilé nástroje, jako např. automatické výpočty nabídek za prokliky atp. budou moci fungovat. Toto platí pouze pro vybrané e-shopy.

### **Proč speciální XML**

- Vyšší bezpečnost důvěrných dat. E-shop může stahování Mergadova XML omezit pouze na IP adresy serverů pana Mergada.
- Standardní nabídkové XML lze použít i nadále. Nezávisle na Mergadu. E-shop jej může poskytovat dalším subjektům bez předání citlivých informací.

### **Kde v Mergadu informaci o XML uložit**

V *aplikaci Keychain* vložte adresu XML do políčka *URL Mergado XML*.

## **Význam značek**

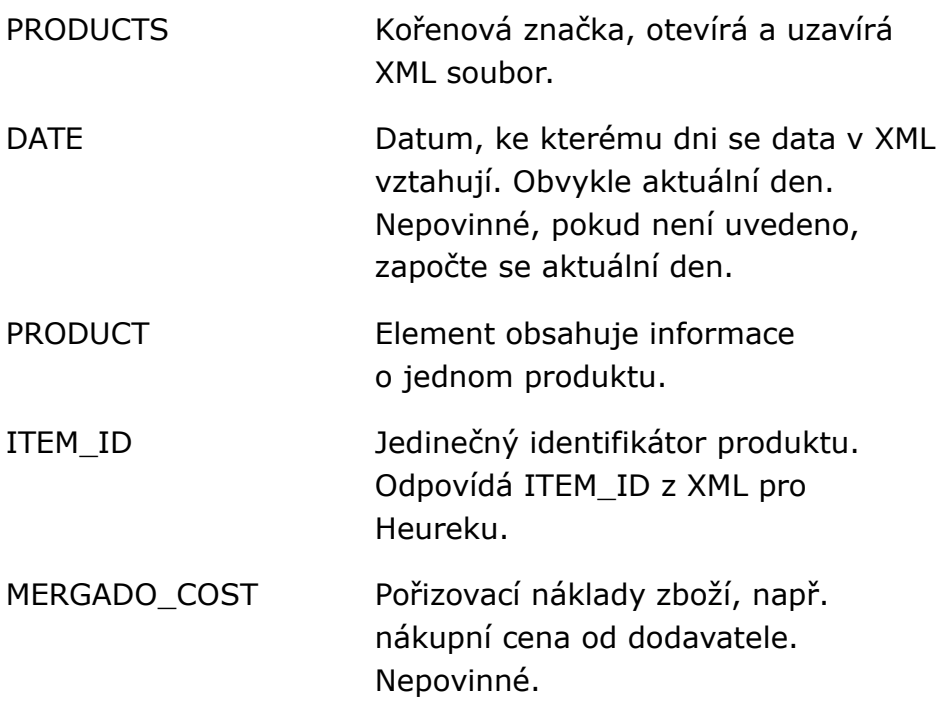

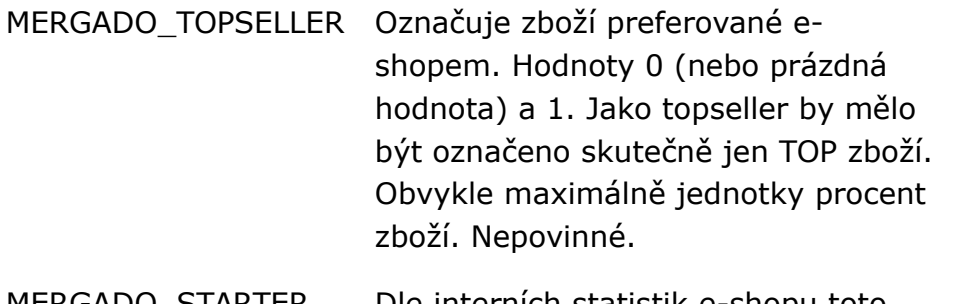

Dle interních statistik e-shopu toto zboží často iniciuje nákup zákazníka. K tomuto zboží zákazník následně přidá do košíku také další položky zboží. Hodnoty 0 (nebo prázdná hodnota) a 1. Nepovinné.

Značky MERGADO\_COST, MERGADO\_TOPSELLER, MERGADO\_STARTER jsou nepovinné. Měla by však být uvedena alespoň jedna z nich. Jinak Mergadovo XML pozbývá smyslu.

Uvedené informace se objeví ve statistikách a aplikacích Mergada. V informacích o zboží na stránce Produkty nikoliv. Pokud byste chtěli tyto informace využívat i při ručním řízení inzerce ve výběrech zboží, je třeba značky doplnit také do XML s nabídkami e-shopu.

# **Příklad základní podoby Mergadova XML**

```
<?xml version="1.0" encoding="utf-8"?>
<PRODUCTS>
   <DATE>20-01-2012</DATE>
   <PRODUCT>
     <ITEM_ID>c2343434</ITEM_ID>
     <MERGADO_COST>480.30</MERGADO_COST>
   </PRODUCT>
   <DATE>20-01-2012</DATE>
   <PRODUCT>
     <ITEM_ID>c472834</ITEM_ID>
     <MERGADO_COST>123.00</MERGADO_COST>
   </PRODUCT>
</PRODUCTS>
```
## **Příklad rozšířené podoby Mergadova XML**

<PRODUCTS>

<DATE>20-01-2012</DATE>

<PRODUCT>

<ITEM\_ID>e55</ITEM\_ID>

<MERGADO\_COST>18.90</MERGADO\_COST>

<MERGADO\_TOPSELLER>1</MERGADO\_TOPSELLER>

<MERGADO\_STARTER>0</MERGADO\_STARTER>

</PRODUCT>

<PRODUCT>

<ITEM\_ID>e56</ITEM\_ID>

<MERGADO\_COST>28.90</MERGADO\_COST>

<MERGADO\_TOPSELLER>1</MERGADO\_TOPSELLER>

<MERGADO\_STARTER>1</MERGADO\_STARTER>

</PRODUCT>

</PRODUCTS>

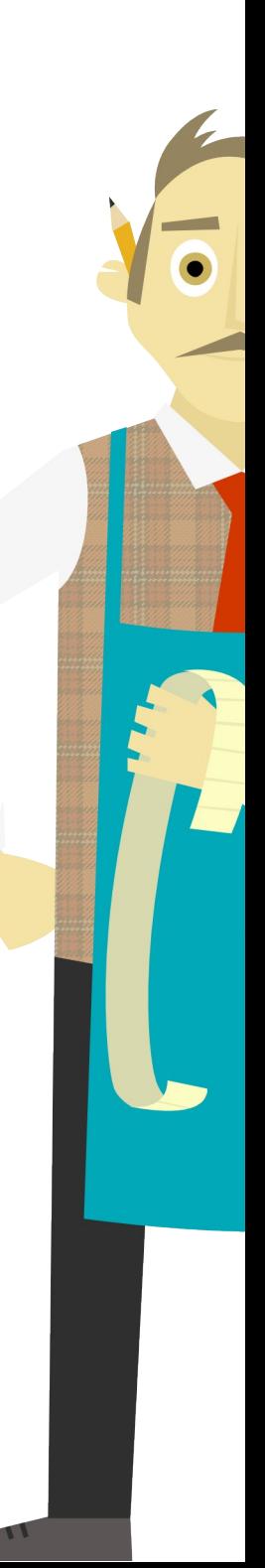